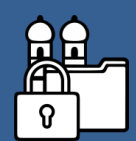

## **Datenschutz-Newsletter #4**

## **Umgang mit passwortgeschützten Lernplattformen**

## **Datenschutzkonforme Nutzung von Lernplattformen wie Antolin, Zahlenzorro etc.**

Eine passwortgeschützte Lernplattform dient zur Bereitstellung von Lerninhalten und der Organisation von Lernvorgängen im Internet. Zur Nutzung werden Accounts für Schüler\*innen mit Namen oder Pseudonymen angelegt.

Grundsätzlich ist die Nutzung von Lernplattformen im schulischen Bereich möglich. Es gibt zwei Wege, die Plattformen datenschutzkonform zu nutzen:

- 1. Nutzung mit Einwilligung der Erziehungsberechtigten
- Nach der schriftlichen Einverständniserklärung der Eltern wird den Schüler\*innen ein Zugang erstellt.
- Das Einverständnis ist freiwillig und den Schüler\*innen darf kein Nachteil entstehen, sollten die Eltern der Nutzung nicht zustimmen.
- 2. Nutzung als Unterrichtsinhalt
- Die Lehrerkonferenz beschließt die Nutzung einer passwortgeschützten Lernplattform als verpflichtenden Bestandteil des Unterrichts (Bayerische Schulordnung, Anlage 2 zu § 46, Nummer 4) in Abstimmung mit den maßgeblichen Schulgremien.
- Somit entfällt die Einverständniserklärung der Erziehungsberechtigten.
- Betroffenen Schüler\*innen ohne häuslichen Internetanschluss darf kein Nachteil erwachsen. Dies kann beispielsweise dadurch erreicht werden, dass Zugangsmöglichkeiten in der Schule auch außerhalb des Unterrichts zur Verfügung gestellt werden.
- Wird diese Möglichkeit genutzt, sind die Erziehungsberechtigten vor dem Einsatz der Lernplattform über Art und Umfang der Datenverarbeitung umfassend durch die Schule zu informieren.

## **Pseudonymisierung der Zugänge**

Es ist empfehlenswert, im Sinne der Datensparsamkeit keine Klarnamen zu verwenden, sondern die Nutzernamen zu pseudonymisieren (beispielsweise wird aus Max Mustermann  $\rightarrow$  Blume 1). Hinter passwortgeschützten Lernplattformen stehen Unternehmen, die das Nutzerverhalten und die eingegebenen Daten in Marketingstrategien auswerten und Rückschlüsse auf Einzelleistungen der Schüler\*innen ziehen können.

Sollten Sie noch Fragen haben, melden Sie sich bei Ihrer\*m zuständigen Datenschutzbeauftragten, den\*die Sie auf der Homepage des Schulamtes finden.

**Verwendete Quellen:**

https://www.datenschutz-bayern.de/tbs/tb26/k10.html#10.3 https://www.mebis.bayern.de/infoportal/service/datenschutz/muster/einwilligungserklaerungen https://www.gesetze-bayern.de/Content/Document/BaySchO2016-ANL\_2#BaySchO2016-ANL\_2-G2\_4